# **An Introduction To School Age Care In Canada 2nd Edition**

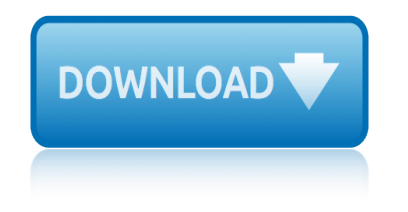

#### **an introduction to school pdf**

this is a book for management learning , there are principles of managment,i don't know the auther of this book if everyone of you know about this auther can give information. thank you anwar kakar

# **pdf file : introduction to management | anwark kakar ...**

What Is a Self-Introduction Speech? A self-introduction speech is an act of introducing yourself to a large or small group of people. This speech is often called at most business and academic setting.

# **5+ Self-Introduction Speech Examples & Samples – PDF, Word**

1 CHAPTER 1 Introduction to the Theory of Incompressible Inviscid Flowsâ — Thomas Y. Hou Applied and Computational Mathematics, Caltech, Pasadena, USA.

# **CHAPTER 1 Introduction to the Theory of Incompressible ...**

GUIDANCE FOR SCHOOLS KEY FACTORS WHEN CONSIDERING THE INTRODUCTION OF A DOG INTO YOUR SCHOOL This factsheet is designed as guidance for schools considering introducing a dog into their school.

# **GUIDANCE FOR SCHOOLS KEY FACTORS WHEN CONSIDERING THE ...**

What to Write in a Self-Introduction Essay. A self-introduction essay, as the name suggest, is an part of essay containing the basic information about the writer.

# **6+ Self-Introduction Essay Examples & Samples †PDF, DOC**

Introduction to Auditory Processing Disorders 2 Acknowledgements APD Work Team Pat Brandstaetter Regional Low Incidence Facilitator/State Other Health

#### **Introduction to Auditory Processing Disorders**

Game Theory… Theodore L. Turocy Texas A&M University Bernhard von Stengel London School of Economics CDAM Research Report LSE-CDAM-2001-09 October 8, 2001

# **Game Theory - London School of Economics**

Gretchen A. Whitney High School, called Whitney High School or WHS, is a public school in Cerritos, California serving grades  $7\hat{a} \in 12$ . It is in the ABC Unified School District.

# **Whitney High School (Cerritos, California) - Wikipedia**

Welcome to the School of Health Sciences. Purdue University's School of Health Sciences is committed to creating, disseminating, preserving and applying knowledge in the areas of Radiological, Occupational and Environmental Health Science through leading-edge scholarly research, teaching and engagement.

# **School of Health Sciences - Purdue University**

Teacher Evaluation A Conceptual Framework and examples of Country Practices DECEMBER 2009 This paper was prepared for presentation at the OECD-Mexico Workshop Towards a Teacher **Evaluation** 

#### **Teacher Evaluation - OECD**

The Professional Teaching and Learning Cycle: Introduction 2nd Edition The professional teaching and learning cycle (PTLC) is a professional development process in which teachers

#### **The Professional Teaching and Learning Cycle: Introduction**

# **an introduction to school age care in canada 2nd edition**

An Introduction to MEMS Prime Faraday Technology Watch  $\hat{a} \in \hat{a}$  January 2002 1 1. Introduction This report deals with the emerging field of micro-electromechanical systems, or MEMS.

# **An Introduction to MEMS (Micro-electromechanical Systems)**

An Introduction to Quantum Field Theory Mrinal Dasgupta School of Physics and Astronomy University of Manchester Manchester Oxford Road, M13 9PL, UK.

# **An Introduction to Quantum Field Theory**

What is the Oxford Online Placement Test? Creating placement groups For unknown students taking the test at school For students with an email address taking the test at home

# **Introduction to the Oxford Online Placement Test**

If you are using Internet Explorer 6 or earlier, we recommend you update your browser to Intenet Explorer 8+ or try a compliant browser such as Firefox or Google Chrome.

# **ECG Learning Center - An introduction to clinical ...**

Introduction to Integrated Circuit Technology Copyright  $\hat{A}$ © 2001 - 2012 IC Knowledge LLC, all rights reserved 3 An Integrated Circuit, or IC, is nothing more than a number

# **Introduction to Integrated Circuit Technology - IC Knowledge**

CONTENTS Preface 5 Introduction 9 Take-home messages 11 Section I  $\hat{a}\in\mathscr{C}$  Setting the scene 13 Chapter I  $\hat{a} \in \hat{B}$  Defining adherence  $\hat{a} \in \hat{B}$  13 Chapter II  $\hat{a} \in \hat{B}$  The magnitude of poor adherence 15

#### **Evidence for action - who.int**

A Gentle Introduction to GIS Brought to you with Quantum GIS, a Free and Open Source Software GIS Application for everyone. T. Sutton, O. Dassau, M. Sutton

#### **A Gentle Introduction to GIS - Linfiniti.com**

Daniel Lacalle on the Biggest Bubble of All. Daniel Lacalle and Jeff Deist discuss why all of us have a stake in seeing central bank balance sheets shrink.

#### **We | Mises Institute**

3 Fig 1: Representation of Network in a school. Broadly speaking, there are two types of network configuration, peer-to-peer networks and client/server networks.

#### **Introduction to Computer Networking**

how the sun god reached america c2500 bc: a guide to megalithic sites how to survive anything: shark attack, lightning, embarrassing parents, pop quizzes, and other perilous situations how to survive anything horrible harry and the mud gremlins how to crochet: a complete guide for absolute beginners how to host a dinner party how to pass national 5 biology how to pass - standard grade how to sell your farm successfully: or transfer it to the next generation honey from [the rock: sixteen jews find the sweetness of christ](http://topzorgverzekeringvergelijken.nl/how_the_sun_god_reached_america_c2500_bc_a_guide_to_megalithic_sites.pdf) how to box how to [make money as an artist: the 7 winning strategies](http://topzorgverzekeringvergelijken.nl/how_to_survive_anything_shark_attack_lightning_embarrassing_parents_pop_quizzes_and_other_perilous_situations_how_to_survive_anything.pdf) of successful fine artists [how they decorated: inspiration from great women of the twenti](http://topzorgverzekeringvergelijken.nl/how_to_survive_anything_shark_attack_lightning_embarrassing_parents_pop_quizzes_and_other_perilous_situations_how_to_survive_anything.pdf)eth century hottest mess sin [how to g](http://topzorgverzekeringvergelijken.nl/horrible_harry_and_the_mud_gremlins.pdf)[et a date worth keeping](http://topzorgverzekeringvergelijken.nl/how_to_pass_national_5_biology_how_to_pass_standard_grade.pdf) how [to eat better: how to shop, sto](http://topzorgverzekeringvergelijken.nl/how_to_sell_your_farm_successfully_or_transfer_it_to_the_next_generation.pdf)[re & cook to make any f](http://topzorgverzekeringvergelijken.nl/how_to_host_a_dinner_party.pdf)[oo](http://topzorgverzekeringvergelijken.nl/how_to_sell_your_farm_successfully_or_transfer_it_to_the_next_generation.pdf)[d a superfood](http://topzorgverzekeringvergelijken.nl/how_to_pass_national_5_biology_how_to_pass_standard_grade.pdf) [hot mustang](http://topzorgverzekeringvergelijken.nl/honey_from_the_rock_sixteen_jews_find_the_sweetness_of_christ.pdf) and coa $\hat{A}$  2 [hubris: the inside story of spin, scand](http://topzorgverzekeringvergelijken.nl/honey_from_the_rock_sixteen_jews_find_the_sweetness_of_christ.pdf)al, and the selling of the iraq war hygge. Ia via danese alla felicita $\hat{A}$ how we began hothouse penguin modern classics [how to stud](http://topzorgverzekeringvergelijken.nl/how_to_box.pdf)y for a mathematics degree how to for[m a nonprofit](http://topzorgverzekeringvergelijken.nl/hottest_mess_sin.pdf) [corporation in california](http://topzorgverzekeringvergelijken.nl/how_to_make_money_as_an_artist_the_7_winning_strategies_of_successful_fine_artists.pdf) [how to r](http://topzorgverzekeringvergelijken.nl/how_they_decorated_inspiration_from_great_women_of_the_twentieth_century.pdf)[emember anything: the proven total memory retention system](http://topzorgverzekeringvergelijken.nl/how_to_eat_better_how_to_shop_store_cook_to_make_any_food_a_superfood.pdf) how to retire with [enough money: and how to know](http://topzorgverzekeringvergelijken.nl/how_to_get_a_date_worth_keeping.pdf) what enough is how to control your anger before it controls you how to v[alue your](http://topzorgverzekeringvergelijken.nl/hot_mustang_and_coa_2.pdf) [business an](http://topzorgverzekeringvergelijken.nl/hot_mustang_and_coa_2.pdf)[d in](http://topzorgverzekeringvergelijken.nl/how_we_began.pdf)crease its potential [how to draw manga volume 29: putting things i](http://topzorgverzekeringvergelijken.nl/hubris_the_inside_story_of_spin_scandal_and_the_selling_of_the_iraq_war.pdf)[n persp](http://topzorgverzekeringvergelijken.nl/how_to_study_for_a_mathematics_degree.pdf)ective [hygge : the danish art](http://topzorgverzekeringvergelijken.nl/hygge_la_via_danese_alla_felicita.pdf) of happiness how [to choose a husband: and make pe](http://topzorgverzekeringvergelijken.nl/hothouse_penguin_modern_classics.pdf)ace with marriage hunter killer: danny [black thriller 2 danny bla](http://topzorgverzekeringvergelijken.nl/how_to_form_a_nonprofit_corporation_in_california.pdf)ck series [how to ace your a-](http://topzorgverzekeringvergelijken.nl/how_to_form_a_nonprofit_corporation_in_california.pdf)[levels: inspired by student success stories. we tell you what your teac](http://topzorgverzekeringvergelijken.nl/how_to_remember_anything_the_proven_total_memory_retention_system.pdf)[hers](http://topzorgverzekeringvergelijken.nl/how_to_control_your_anger_before_it_controls_you.pdf) dont [human](http://topzorgverzekeringvergelijken.nl/how_to_value_your_business_and_increase_its_potential.pdf) [beginnings in south africa: uncov](http://topzorgverzekeringvergelijken.nl/how_to_value_your_business_and_increase_its_potential.pdf)[er](http://topzorgverzekeringvergelijken.nl/how_to_retire_with_enough_money_and_how_to_know_what_enough_is.pdf)[ing the secrets of the stone age](http://topzorgverzekeringvergelijken.nl/how_to_draw_manga_volume_29_putting_things_in_perspective.pdf)

an introduction to school pdfpdf file : introduction to management | anwark kakar ...5+ self-introduction speech examples  $\&$ amp; samples  $\hat{a}\in$ " pdf, wordchapter 1 introduction to the theory of incompressible ...guidance for schools key [factors when considering the](http://topzorgverzekeringvergelijken.nl/an_introduction_to_school_pdf.pdf) [...6+ self-introduction essay examples &](http://topzorgverzekeringvergelijken.nl/pdf_file_introduction_to_management_anwark_kakar.pdf) samples  $\hat{a} \in \mathbb{N}$  pdf, docintroduction to auditory processing disordersgame theory [london sc](http://topzorgverzekeringvergelijken.nl/pdf_file_introduction_to_management_anwark_kakar.pdf)[hool of economicswhitney high school \(cerritos, california\) - wi](http://topzorgverzekeringvergelijken.nl/5_self_introduction_speech_examples_samples_pdf_word.pdf)[kipedia](http://topzorgverzekeringvergelijken.nl/chapter_1_introduction_to_the_theory_of_incompressible.pdf) [school of health sciences - purdue universityteach](http://topzorgverzekeringvergelijken.nl/chapter_1_introduction_to_the_theory_of_incompressible.pdf)[er evaluation - oecdthe](http://topzorgverzekeringvergelijken.nl/guidance_for_schools_key_factors_when_considering_the.pdf) [professional teachi](http://topzorgverzekeringvergelijken.nl/6_self_introduction_essay_examples_samples_pdf_doc.pdf)[n](http://topzorgverzekeringvergelijken.nl/guidance_for_schools_key_factors_when_considering_the.pdf)[g and learning cycle: introductionan introdu](http://topzorgverzekeringvergelijken.nl/introduction_to_auditory_processing_disorders.pdf)[c](http://topzorgverzekeringvergelijken.nl/6_self_introduction_essay_examples_samples_pdf_doc.pdf)[tion to mems](http://topzorgverzekeringvergelijken.nl/game_theory_london_school_of_economics.pdf) [\(micro-electromechanical s](http://topzorgverzekeringvergelijken.nl/game_theory_london_school_of_economics.pdf)[ystems\)an introduction to quantum field theory](http://topzorgverzekeringvergelijken.nl/whitney_high_school_cerritos_california_wikipedia.pdf) [introduction to the oxford online placement t](http://topzorgverzekeringvergelijken.nl/school_of_health_sciences_purdue_university.pdf)[estecg learning center -](http://topzorgverzekeringvergelijken.nl/teacher_evaluation_oecd.pdf) an introduction to clinical ...introduction to integrated [circuit technology - i](http://topzorgverzekeringvergelijken.nl/an_introduction_to_mems_micro_electromechanical_systems.pdf)c [knowledgeevidence for action - who.inta gentle introduc](http://topzorgverzekeringvergelijken.nl/the_professional_teaching_and_learning_cycle_introduction.pdf)tion to gis [linfiniti.comwe | mises institute](http://topzorgverzekeringvergelijken.nl/an_introduction_to_mems_micro_electromechanical_systems.pdf)[introduction to computer networking](http://topzorgverzekeringvergelijken.nl/an_introduction_to_quantum_field_theory.pdf)

[sitemap inde](http://topzorgverzekeringvergelijken.nl/a_gentle_introduction_to_gis_linfiniti_com.pdf)[x](http://topzorgverzekeringvergelijken.nl/we_mises_institute.pdf)

[Home](http://topzorgverzekeringvergelijken.nl/sitemap.xml)